# MATLAB Programs for Converting Flow Bench Sensor Measurements to Flow Rate

Gerald Recktenwald<sup>∗</sup>

April 27, 2006

# 1 Overview

This document describes Matlab functions for converting flow bench sensor measurements to flow rate. The codes can be downloaded from the web site for ME 449, Thermal Management Measurements: www.me.pdx.edu/~gerry/ class/ME449/MATLAB.

## 2 Pressure Transducers

The pressure transducers in the thermal lab have linearized output. The calibration data supplied by the manufacturers is used to obtain curve fits of the form

$$
\delta p = c_1 V + c_2. \tag{1}
$$

Table 1 lists MATLAB routines that evaluate the Equation (1) for the transducers in the lab. The source codes for Omega05dp and Omega10dp are given in Listing 1 and Listing 2, respectively.

Table 1: Names of MATLAB routines for evaluating the calibration equation for pressure transducers in the thermal laboratory.

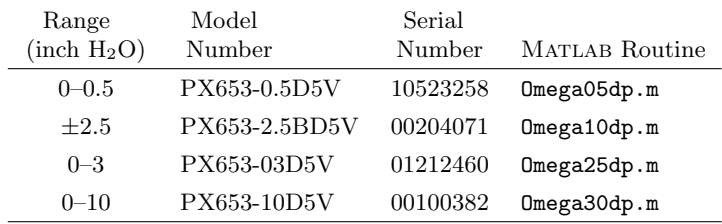

<sup>∗</sup>Mechanical and Materials Engineering Department, Portland State University, Portland, Oregon, gerry@me.pdx.edu

## 3 Nozzle Flow Rate

The volumetric flow rate Q through a long radius nozzle is computed with

$$
Q = C_d A_n Y \sqrt{\frac{2\Delta p}{\rho (1 - \beta^4)}}\tag{2}
$$

where  $C_d$  is the nozzle discharge coefficient,  $A_n$  is the area of the nozzle throat, Y is the expansion factor, which accounts for compressibility,  $d_t$  is the throat diameter,  $\Delta p$  is the measured pressure drop across the nozzle,  $\rho$  is the fluid density upstream of the nozzle,  $\beta = d_t/D$  is the contraction ratio, and D is the diameter of the upstream duct. The generic equation for the discharge coefficient is

$$
C_d = 0.9986 - \frac{7.006}{\sqrt{\text{Re}_t}} + \frac{134.6}{\text{Re}_t} \tag{3}
$$

where the Reynolds number in he nozzle throat is

$$
\text{Re}_t = \frac{V_t d_t}{\nu} = \frac{4Q}{\pi d_t \nu} \tag{4}
$$

 $V_t = Q/A_n$  is the velocity in the throat,  $\mu$  is the fluid viscosity evaluated at the pressure and temperature upstream of the nozzle.

The nozzleFlow function in Listing 3 evaluates Equation (2). The nozzleFlow function is used by several other Matlab codes to perform data reduction for flow bench measurements.

## 4 Data Reduction for Fan Curves

The MATLAB codes for flow bench data reduction are demonstrated by obtaining the fan curves from measured data.

One of the trickiest (and potentially frustrating) steps in the process is getting the data into MATLAB variables. Two procedures for doing so are demonstrated: manual storage of the data, and reading the data from a plain text file.

#### 4.1 Manual Data Storage

The myFanData function in Listing 4 stores data from a flow bench experiment. The data is hard-coded into assignment statements. For example

 $dn = [1.00; 1.00; 1.00; 1.00; 1.00; 1.00; 1.696; 1.696; \ldots]$ 1.696; 1.696; 1.696; 1.696] \* 2.54e-2;

defines a column vector of nozzle throat diameters in meters. The dn, vdpp, vdpn, and emf variables are all column vectors with the same number of elements. The rzone and patm variables are scalars.

The fanCurveManual function in Listing 5 calls myFanData to retrieve the data, and then converts the data to a flow rate with the nozzleFlow function. Running myFanManual produces the plot in Figure 1 and the following text output.

>> fanCurveManual

Data for Panaflow FBA12G24M:

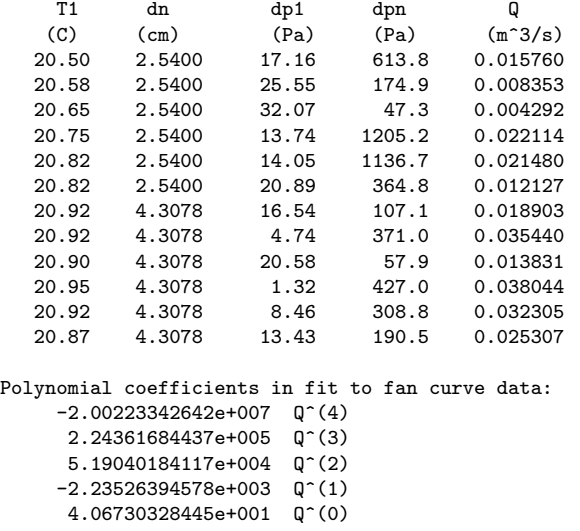

## 4.2 The flowBench Utility Function

The flowBench function in Listing 6 converts vectors of flow bench sensor measurements to vectors of  $\Delta p$  and Q data. Like the nozzleFlow function, flowBench is (fairly) generic, and is used as a building block in other MATLAB programs for conversion of flow bench data. The flowBench function does contain hard-wired calls to pressure transducer conversion functions (Omega05dp

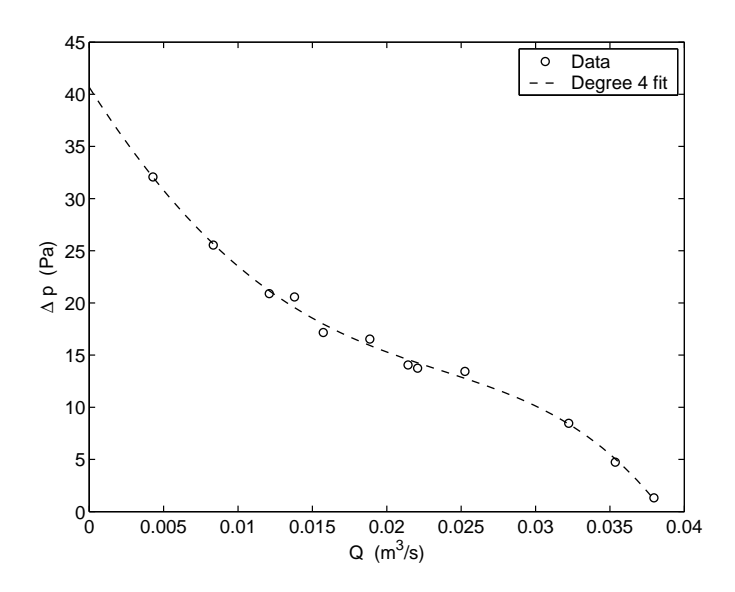

Figure 1: Fan curve plot produced by running myFanManual

Copyright  $\odot$  2006, Gerald Recktenwald. All rights reserved.

and Omega10dp). If the transducers are changed, or if the flowBench function is to be used with another flow bench having different sensors, the flowBench code will need to be revised.

The fanCurveMan2 function in Listing 7 shows how the flowBench function could be used. fanCurveManal2 is a modified version of fanCurveManual that uses flowBench to perform the data reduction. Running fanCurveMan2 produces the same output as running fanCurveManual.

#### 4.3 Importing Data from Plain Text Files

The data used by fanCurveManual is hard-coded into MATLAB variables in the myFanData function. A more flexible approach is to store the data in a plain text file and then read the data into MATLAB variables. Storing the raw data in separate (text) files introduces some small complications (managing the file names and using a flexible means of reading the data), but it has the strong advantages in managing disparate data sets. For example, there is no need for each data set to have the same number of readings, or to be gathered at the same time. Data files can be added and removed from an analysis relatively easily.

The loadFlowBenchData function in Listing 9 reads the flow bench data when it is in the well defined form shown in Listing 10. The loadFlowBenchData function uses the <code>loadColData</code> utility from the NMM  ${\rm Toolbox}^1.$  The <code>loadColData</code> function is designed to read files like Panaflow20V.dat in Listing 10. The generic usage of loadColData is

```
[x, Y] = loadColData(fname, ncol, nhead, nrlabel)
```
The input parameters are fname, a string containing the name of the data file (e.g. Panaflow20V.dat); ncol, the total number of columns of numeric data in the file (excluding the header); nhead the number of rows of text at the top of the file to be discarded; and **pricisel**, the number of rows of label text between the header and the numeric data. Note that nhead can be set to read all of the text at the top of the file, in which case nrlabel should be set to zero. The output parameters are a vector  $x$  and a matrix  $Y$ . The structure of  $x$  and  $Y$  can be represented by a table

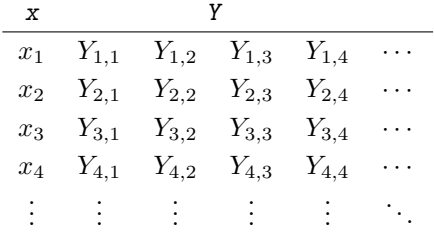

The columns of Y are separate variables (vdpp, vdpn, etc.) for the analysis. Each row of  $x$  and  $y$  is a single measurement that is (presumably) at a different, steady-state, operating conditions.

The contents of Pan20V can be read into MATLAB variables with

>> [dn,vdpp,vdpn,emf] = loadFlowBenchData('Panaflow20V.dat',true);

<sup>&</sup>lt;sup>1</sup>See G. Recktenwald, Numerical Methods with MATLAB 2000, Prentice-Hall.

Data for Panaflow20V.dat:

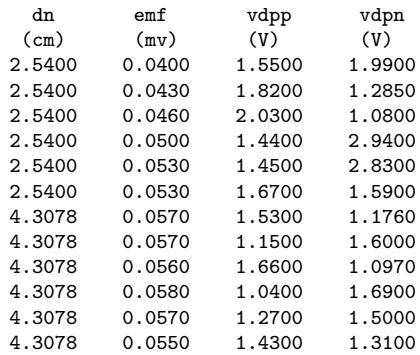

Note that the loadFlowBenchData function does not read the atmospheric pressure, resistance zone box thermistor, and plenum diameter from the text file.

### 4.4 Multiple Fan Curves

Often it is desirable to combine multiple fan curves on a single plot. Doing so requires managing the input of data from different settings (say different fan voltages), and combining the data from multiple fan curves in a single plot. The myFanCurves function in Listing 8 shows how these tasks can be achieved.

To get data from multiple sources, myFanCurves uses the loadColData utility to read data from a plain text file. RunningmyFanCurves produces the following text output and the plot in Figure 2.

>> myFanCurves

Data for Panaflow20V.dat:

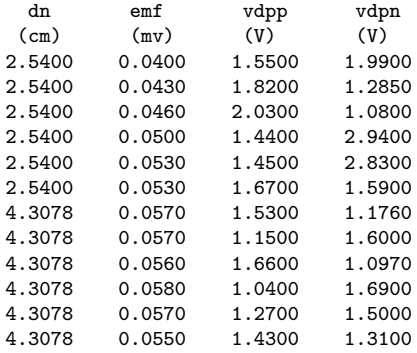

Reduced flow bench data:

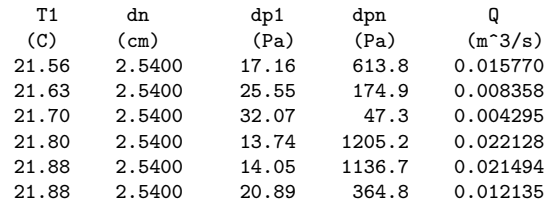

Copyright © 2006, Gerald Recktenwald. All rights reserved.

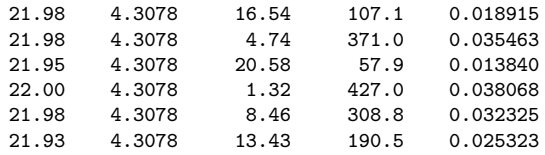

#### Data for Panaflow24V.dat:

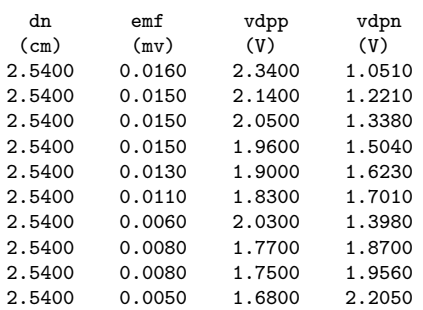

#### Reduced flow bench data:

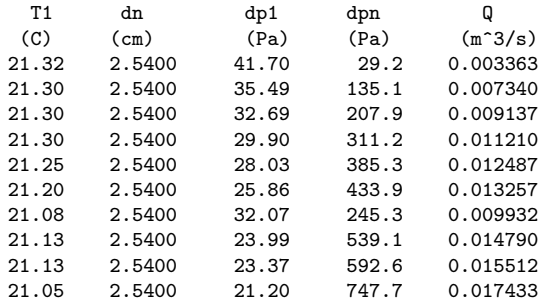

Curve fit coefficients for Panaflow20V.dat

 $-1.99663975318e+07$  Q<sup>^</sup>(4) 2.23527253823e+05 Q^(3) 5.18483763443e+04 Q^(2)  $-2.23392510758e+03$  Q<sup>^</sup>(1)

4.06729584655e+01 Q^(0)

Curve fit coefficients for Panaflow24V.dat

- 9.44944317982e+08 Q^(4) -3.74076390511e+07 Q^(3) 5.15182496406e+05 Q^(2) -4.37545430507e+03 Q^(1)
- 5.18858651633e+01 Q^(0)

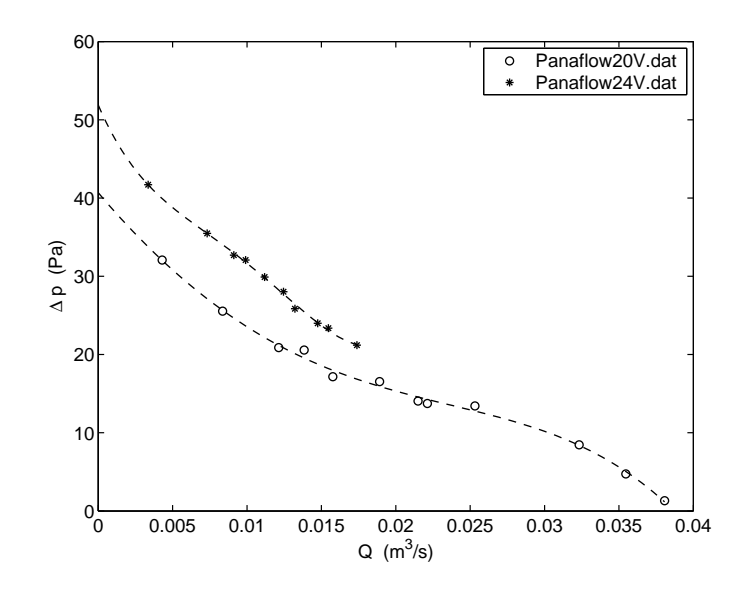

Figure 2: Two fan curves produced by myFanCurves

```
function dp = 0mega05dp(v, units)% Omega25dp Convert voltage to pressure for Omega model PX653-0.5D5V transducer
% Calibration is for serial number 10523258
% Output is 1 to 5 Volts for pressure range 0 to 0.5 inch H20
%
% Synopsis: dp = Omega05dp
% dp = 0mega05dp(v)% dp = 0mega05dp(v,units)
%
% Input: v = voltage output of transducer
% units = (string) to indicate the system of units for pressure.
% If units = 'SI', (default) then dp is in Pascals<br>% If units = 'BG', dp is in inches of H2O
% If units = 'BG', dp is in inches of H2O<br>% Default: units = 'SI'. Other value is unity
                   Default: units = 'SI'. Other value is units = 'BG'%
% Output: dp = EITHER the calibration uncertainty for the pressure
% transducer or the pressure differential across the transducer<br>% \qquad dp = 0mega05dp; (with no input arguments) returns the
% dp = Omega05dp; (with no input arguments) returns the<br>% estimate of the calibration uncertainty. dp = Omega0
                 estimate of the calibration uncertainty. dp = 0mega05dp(v)
% returns the pressure differential for voltage v
inchH2O_toPa = 998*9.8*2.54e-2; % multiplier to convert inch H2O to Pa
if nargin<1
  dp = 0.0015*inchH2O_toPa; % calibration uncertainty in Pascal
  return
end
if nargin<2, units='SI'; end
% -- Range check on transducer output
if any(v<1 | v>5)fprintf('\nWarning in %s:\n',mfilename);
  fprintf('\tv = %g (volts) is out of range\n',v(v<1|v>5));
end
% --- Calibration equation
h = 0.125039641376784 * v - 0.124734996011382; % delta p, inch H20
if strompi(units(1:2), 'SI')<br>dp = h*inchH20_toPa;% convert inch H2O to Pa
else
  dp = h;end
```
Listing 1: The Omega05dp function evaluates Equation (1) for the pressure transducer with  $0-0.5 \text{ H}_2\text{O}$  range.

```
function dp = 0mega10dp(v,units)
% Omega10dp Convert voltage to pressure for Omega model PX653-10D5V transducer
% Calibration is for serial number 00100382
% Output is 1 to 5 Volts for pressure range 0 to 10 inch H20
%
% Synopsis: dp = Omega10dp
% dp = 0mega10dp(v)
% dp = Omega10dp(v,units)
%
% Input: v = voltage output of transducer
% units = (string) to indicate the system of units for pressure.
% If units = 'SI', (default) then dp is in Pascals<br>% If units = 'BG', dp is in inches of H2O
% If units = 'BG', dp is in inches of H2O<br>% Default: units = 'SI'. Other value is unity
                   Default: units = 'SI'. Other value is units = 'BG'%
% Output: dp = EITHER the calibration uncertainty for the pressure
% transducer or the pressure differential across the transducer<br>% \sigma = 0mega10dp; (with no input arguments) returns the
% dp = Omega10dp; (with no input arguments) returns the<br>% estimate of the calibration uncertainty. dp = Omega1
                 estimate of the calibration uncertainty. dp = 0mega10dp(v)
% returns the pressure differential for voltage v
inchH2O_toPa = 998*9.8*2.54e-2; % multiplier to convert inch H2O to Pa
if nargin<1
  dp = 0.029*inchH2O_toPa; % calibration uncertainty in Pascal
  return
end
if nargin<2, units='SI'; end
% -- Range check on transducer output
if any(v<1 | v>5)fprintf('\nWarning in %s:\n',mfilename);
  fprintf('\tv = %g (volts) is out of range\n',v(v<1|v>5));
end
% --- Calibration equation
h = 2.50600948477838 * v - 2.51613612227667; % delta p, inch H20
if strcmpi(units(1:2), 'SI')<br>dp = inchH20_toPa*h;% convert inch H2O to Pa
else
  dp = h;
end
```
Listing 2: The Omega10dp function evaluates Equation (1) for the pressure transducer with  $0-10$  H<sub>2</sub>O range.

```
function Q = nozzleFlow(d,dplen,dpn,p,T)% nozzleFlow Volumetric flow rate of air through a long radius nozzle.
%
% Synopsis: Q = nozzleFlow(d,dplen,dpn)
% Q = nozzleFlow(d,dplen,dpn,p)
% Q = nozzleFlow(d,dplen,dpn,p,T)
%
% Input: d = throat diameter, (m)<br>% dplen = upstream pipe (or
         dplen = upstream pipe (or plenum) diameter (m)
% dpn = pressure drop across nozzle, (Pa)
% p = (optional) pressure upstream of nozzle; Default: p = 101325 (Pa)<br>% T = (optional) temperature upstream of nozzle; Default: T = 20 (C)
         T = (optional) temperature upstream of nozzle; Default: T = 20 (C)
%
% Output: Q = volumetric flow rate, (m^3/s)if nargin<4, p = 101325; end % standard atmosphere, (Pa)
if nargin<5, T = 20; end % degrees C
if dpn<eps || d<eps, Q=0; return; end % allows for no-flow case on fan curves
% --- Evaluate fluid properties and other constants<br>mu = airViscosity(T); % kinematic viscosity
mu = airViscosity(T); \% kinematic viscosity<br>rho = p/(287*(T+273.15)); \% air density from id
                               % air density from ideal gas law
bbeta = d/dplen;
y = expansionFactor(p,dpn,bbeta,1.4);
area = 0.25*pi*d^2;qcon = area*y*sqrt(2*dpn/(rho*(1-bbeta^4))); rcon = rho*d/(area*mu);
% --- Initialize and loop until cd converges
tol = 5e-6; it = 0; maxit = 25; cdold = 0; cd = 0.9;
while abs(cdold-cd)>tol && it<maxit
 cdold = cd;Q = cd*qcon;Re = rcon*Q;cd = 0.9986 - 7.006/sqrt(Re) + 134.6/Re;
  it = it + 1;end
if it>=maxit
  warning(sprintf('cd computations not converged after %d iterations',it));
end
```
Listing 3: The nozzleFlow function computes flow rate through long radius nozzles.

```
function [dn,dplen,vdpp,vdpn,emf,rzone,patm,name] = myFanData(verbose)
% myFanData Manually store flow bench data for a fan curve
%
% Synopsis: [dn,dplen,dpp,dpn,emf,rt,patm,name] = myFanData
% [dn,dplen,dpp,dpn,emf,rt,patm,name] = myFanData(verbose)
%
% Input: verbose = (optional) flag to turn printing on/off
% Default: verbose = 1 (true), print raw data
%
% Output: dn = nozzle diamter (m) (can be different for each measurement)
% dplen = diameter of upstream plenum (m)% vdpp = voltage for pressure transducer across the plenum (V)
% vdpn = voltage for pressure transducer across the nozzle (V)
% emf = emf for thermocouple upstream of the nozzle (V)
% rt = resistance of thermistor in the zone box (Ohms)
% patm = atmospheric pressure in the lab (Pa)
% name = string used to identify the data set
if nargin<1, verbose=1; end
% --- Assign values from measurements
name = 'Panaflow FBA12G24M'; % Label for this data set<br>rzone = 0.5*(12660+12397); % Thermistor measured at :
                                 % Thermistor measured at start and finish (Ohms)
patm = 750.32 \times 101325/760; % Atmospheric pressure measured with barometer (Pa) dplen = 22 \times 2.54e-2; % Upstream plenum diameter
                                 % Upstream plenum diameter
dn = [1.00; 1.00; 1.00; 1.00; 1.00; 1.00; 1.696; 1.696; \ldots]1.696; 1.696; 1.696; 1.696] * 2.54e-2;
vdpp = [1.55; 1.82; 2.03; 1.44; 1.45; 1.67; 1.53; 1.15; ...
        1.66; 1.04; 1.27; 1.43];
vdpn = [1.99; 1.285; 1.08; 2.94; 2.83; 1.59; 1.176; 1.60; ...
       1.097; 1.69; 1.50; 1.31];
emf = [0.040; 0.043; 0.046; 0.050; 0.053; 0.053; 0.057; 0.057; ...]0.056; 0.058; 0.057; 0.0550]*1e-3; % convert mV to V
if (verbose)
  % --- Print table of raw data
  fprintf('\nData for \Ss:\n',name);<br>fprintf('\tPlenum diameter =
                                   = %12.3e m (\%8.3f inch)\n',dplen,dplen/2.54e-2);
  fprintf('\tZone box thermistor = \frac{1}{2}.3e Ohm\n', rzone);
  fprintf('\tAtmospheric pressure = %12.4e Pa\n',patm);
  \texttt{fprint}(\texttt{'\backslash} n \qquad \texttt{dm} \qquad \texttt{m} \qquad \qquad \texttt{vdpp} \qquad \qquad \texttt{vdpn\backslash} n \texttt{'}) \, ;fprintf(' (cm) (mv) (V) (V)\n\langle v\rangle, n');
  for i=1:length(dn)
    fprintf('%8.4f %8.4f %8.4f %8.4fh',dn(i)*100,emf(i)*1000,vdpp(i),vdpn(i));
  end
end
```
Listing 4: The myFanData function manually assigns flow bench data for a fan curve measurement.

```
function fanCurveManual(nfit)
% fanCurveManual Data reduction for fan curve. Data entered manually
%
% Synopsis: fanCurveManual
% fanCurveManual(nfit)
%
% Input: nfit = (optional) degree of polynomial curve fit to fan curve
% Default: nfit = 4;
if nargin<1, nfit=4; end
% -- - Get data[dn,dplen,vdpp,vdpn,emf,rzone,patm,name] = myFanData(false);
% --- Convert pressure and temperature data. All routines are vectorized dp = 0 mega05dp(vdpp); <br> % Delta p across plenum: Pa
dp = Omega5dp(vdpp);<br>
\gamma = p = p = p + dp;<br>
\gamma = p + dp;<br>
\gamma \gamma Absolute p upstream of nozz
                                       % Absolute p upstream of nozzle, Pa
dpn = Omega10dp(vdpn); % Delta p across nozzle, Pa
T = Ttemp(emf,thermistorT(rzone)); % T upstream of nozzle, C
% --- Loop over converted data to compute flow rate. nozzleFlow is not vectorized
Q = zeros(size(dn)); % preallocate<br>b = dn/dplen; % b = beta
b = dn/dplen;for i=1:length(dn)
 Q(i) = nozzleFlow(dn(i),dn(i)/dplen,dpn(i),p(i),T(i)); % nominal flow rate
end
% --- Print table of results
fprintf('\nData for %s:\n',name);
\texttt{fprint}(\texttt{'\backslash}n \qquad \texttt{T1} \qquad \texttt{dn} \qquad \texttt{d}p1 \qquad \texttt{d}pn \qquad \qquad \texttt{Q\backslash}n\texttt{'}) \, ;fprintf(' (C) (cm) (Pa) (Pa) (m^3/s)\n\langle n');
for i=1:length(dn)
  fprintf('%8.2f %8.4f %8.2f %8.1f %10.6f\n',T(i),dn(i)*100,dp(i),dpn(i),Q(i));
end
% --- Obtain curve fit, plot data
c = polyfit(Q, dp, nfit);Qfit = linespace(0, max(Q));dpfit = polyval(c,Qfit);
plot(Q,dp,'o',Qfit,dpfit,'--');
legend('Data',sprintf('Degree %d fit',nfit));
xlabel('Q (m^3/s)'); ylabel('\Delta p (Pa)');
% --- Print curve fit coefficients
fprintf('\nPolynomial coefficients in fit to fan curve data:\n');
for i=1:length(c)
 fprintf('\t%20.11e Q^*(\&d)\n\in,cfit-i+1);end
```
Listing 5: The fanCurveManual function converts flow bench measurements to a fan curve.

```
function [Q,dp] = flowBench(dn,vdpp,vdpn,emf,Rzone,patm,dplen,verbose)
% flowBench Convert flow bench measurements to flow rate and presure drop
%
% Synopsis: [Q,dp] = flowBench(dn,vdpp,vdpn,emf)
% [Q, dp] = flowBench(dn, vdpp, vdpn, emf, Rzone)<br>
[Q, dp] = flowBench(dn, vdpp, vdpn, emf, Rzone)% [Q, dp] = flowBench(dn, vdp, vdpn, emf, Rzone, patm)<br>
[Q, dp] = flowBench(dn, vdpp, vdpn, emf, Rzone, patm)[Q,dp] = flowBench(dn,vdpp,vdpn,emf,Rzone,patm)
% [Q,dp] = flowBench(dn,vdpp,vdpn,emf,Rzone,patm,dplen,verbose)
%
% Input: dn = nozzle diamter (m)
% vdpp = voltage for pressure transducer across the plenum (V)
% vdpn = voltage for pressure transducer across the nozzle (V)<br>% emf = emf for thermocouple upstream of the nozzle (mV)
% emf = emf for thermocouple upstream of the nozzle (mV)<br>% Rzone = (optional) resistance of YSI 44006 thermistor
% Rzone = (optional) resistance of YSI 44006 thermistor in zone box (Ohm)
                     Default: Rzone = 12000;% patm = (optional) atmospheric pressure (Pa). Default: patm = 101325<br>% dplen = (optional) hydraulic diameter of the plenum (m).
% dplen = (optional) hydraulic diameter of the plenum (m).<br>% Default: dplen = 22*2.54e-2; (m) (size for small
                    Default: dplen = 22*2.54e-2; (m) (size for small flow bench)
% verbose = (optional) flag to turn printing on/off<br>% Default: verbose = 0 (false), print raw
                     Default: verbose = 0 (false), print raw data
%
% Note: Input paramters dn, vdpp, vdpn, and emf can be vectors or scalars.
% These parameters must all have the same number of rows and columns.
if nargin<5 || isempty(Rzone), Rzone = 12000; end
if nargin<6 || isempty(patm), patm = 101325; end
if nargin<7 || isempty(dplen), dplen = 22*2.54e-2; end
if nargin<8, verbose = false; end
% --- Convert pressure and temperature data. All routines are vectorized
dp = Omega05dp(vdpp); % Delta p across plenum: Pa
p = patm + dp;<br>
\% Absolute p upstream of nozzle, Pa<br>
\% Delta p across nozzle, Pa<br>
\% Delta p across nozzle, Pa
                                         % Delta p across nozzle, Pa
T = Ttemp(emf,thermistorT(Rzone)); % T upstream of nozzle, C
% --- Loop over converted data to compute flow rate. nozzleFlow is not vectorized
Q = zeros(size(dn)); % preallocate
for i=1:length(dn)
  Q(i) = nozzleFlow(dn(i),dplen,dpn(i),p(i),T(i)); % nominal flow rate
end
% --- Print table of results
if verbose
  fprintf('\n\nReduced flow bench data:\n\n');
  fprintf(' T1 dn dp1 dpn Q(n');<br>fprintf(' (C) (cm) (Pa) (Pa) (m^3/s)(cm) (Pa) (Pa) (m^3/s)\n\langle n');
  for i=1:length(dn)
    fprintf('%8.2f %8.4f %8.2f %8.1f %10.6f\n',T(i),dn(i)*100,dp(i),dpn(i),Q(i));
  end
end
```
Listing 6: The flowBench function reads performs data reduction of flow bench sensor data.

Copyright (C) 2006, Gerald Recktenwald. All rights reserved.

```
function fanCurveMan2(nfit,verbose)
% fanCurveMan2 Data reduction for fan curve using the flowBench function.
% Data entered manually via the myFanData function
%
% Synopsis: fanCurveManual2<br>% fanCurveManual2
             fanCurveManual2(nfit)
% fanCurveManual2(nfit,verbose)
%
% Input: nfit = (optional) degree of polynomial curve fit to fan curve
% Default: nfit = 4;
% verbose = (optional) flag to control printing of raw and
% reduced data. Default: verbose = false, no printing
if nargin<1 || isempty(nfit), nfit=4; end
if nargin<2, verbose = false; end
% --- Get data and convert it
[dn,dplen,vdpp,vdpn,emf,rzone,patm,name] = myFanData(verbose);
[Q,dp] = flowBench(dn, vdpp, vdpn, emf, rzone, patm, dplen, verbose);% --- Obtain curve fit, plot data
c = polyfit(Q,dp,nfit);Qfit = linespace(0, max(Q));dpfit = polyval(c,Qfit);\textnormal{plot}(\textnormal{\texttt{Q}},\textnormal{dp},\textnormal{'o'},\textnormal{\texttt{Qfit}},\textnormal{dpfit},\textnormal{'--'});legend('Data',sprintf('Degree %d fit',nfit));
xlabel('Q (m^3/s)'); ylabel('\Delta p (Pa)');
% --- Print curve fit coefficients
fprintf('\nPolynomial coefficients in fit to fan curve data:\n');
for i=1:length(c)
  fprintf('\t%20.11e Q^*(\&d)\n\in C(\&d),c(i),nfit-i+1);
end
```
Listing 7: The fanCurveManual2 function uses the flowBench utility to convert flow bench measurements to a fan curve.

```
function myFanCurves(nfit1,nfit2,verbose)
% myFanCurves Simple m-file function to put two fan curves on a single plot
%
% Synopsis: myFanCurves
% myFanCurves(nfit1)
% myFanCurves(nfit1,nfit2)
% myFanCurves(nfit1,nfit2,verbose)
%
% Input: nfit1 = degree of curve fit for data set 1. Default: nfit1=4
% nfit2 = degree of curve fit for data set 2. Default: nfit2=4
% verbose = flag to control printing of raw and reduced data.
% Default: verbose = true, print the data
%
% Output: Print out of curve fit coefficients, plot of fan curve, and
% optional print out of raw and reduced data
if nargin<1 || isempty(nfit1), nfit1=4; end
if nargin<2 || isempty(nfit2), nfit2=nfit1; end
if nargin<3, verbose = true; end
% --- Specify the file names and degree of polynomial curve fits
fname1 = 'Panaflow20V.dat'; patm1 = (752/760)*101325; Rz1 = 0.5*(12002+11980);
{\tt finance2} = 'Panaflow24V.dat'; patm2 = (749/760)*(101325; Rz2 = 0.5*(11875+11750);dplen = 22*2.54e-2;
% --- Read data and let flowBench reduce it
[dn,vdpp,vdpn,emf] = loadFlowBenchData(fname1,verbose);
[Q1,dp1] = flowBench(dn,vdpp,vdpn,emf,Rz1,patm1,dplen,verbose);
[dn,vdpp,vdpn,emf] = loadFlowBenchData(fname2,verbose);
[Q2,dp2] = flowBench(dn,vdpp,vdpn,emf,Rz2,patm2,dplen,verbose);
% --- Plot fan curve data from measurements
plot(Q1,dp1,'o',Q2,dp2,'*');
xlabel('Q (m<sup>-3</sup>/s)'); ylabel('\Delta p (Pa)'); legend(fname1,fname2);
% --- Obtain curve fits and print coefficients to the command window
c1 = polyfit(Q1, dp1, nfit1);fprintf('\nCurve fit coefficients for %s\n',fname1);
for i=1:length(c1)
 fprintf('\t%20.11e Q^*(\&d)\n\in C^*(id)\n,c1(i),nfit1-i+1);
end
c2 = polyfit(Q2, dp2, nfit2);fprintf('\nCurve fit coefficients for %s\n',fname2);
for i=1:length(c1)
 fprintf('\t%20.11e Q^*(\&d)\n',c2(i),nfit2-i+1);end
% --- Evaluate curve fit over the range of data (include Q=0 as lower limit)
Qfit1 = \text{linspace}(0,\text{max}(Q1)); \text{dpfitt1} = \text{polyval}(c1,\text{Qfit1});<br>Qfit2 = \text{linspace}(0,\text{max}(Q2)); \text{dpfitt2} = \text{polyval}(c2,\text{Qfit2});Qfit2 = linespace(0,max(Q2));% --- Add curve fits without erasing previous plot
hold('on'); plot(Qfit1,dpfit1,'r--',Qfit2,dpfit2,'b--'); hold('off');
```
Listing 8: The myFanCurves function uses flowBench to convert two sets of flow bench measurements. The fan curves are plotted in the same figure.

```
function [dn,vdpp,vdpn,emf] = loadFlowBenchData(fname,verbose)
% --- Constants for dealing with file headers and numbers of columns
nlabels = 0; \% Don't read column labels<br>nhead = 10; \% number of header lines to
                        % number of header lines to ignore
ncol = 6; % Total number of columns in the file
% --- Read data and let flowBench reduce it: data files must use consistent format
[dn, D] = loadColData(fname,ncol,nhead,nlabels);<br>dn = dn*2.54e-2;<br>% convert inches to i
dn = dn*2.54e-2; \begin{array}{ll}\n\mathcal{N} & \text{convert inches to m} \\
\text{vdpp = D(:,3);\n\end{array} \begin{array}{ll}\n\mathcal{N} & \text{convert inches to m} \\
\mathcal{N} & \text{p} & \text{transducer between m} \\
\end{array}vdpp = D(:,3); % p transducer between plenum and ambient, V
vdpn = D(:,4); % p transducer across nozzle, V
emf = D(:,5)*1e-3; % emf of tcouple upstream of nozzle, V
if (verbose)
   % --- Print table of raw data
  fprintf('\nData for \s:\n',fname);<br>fprintf('\n dn emf vdpp
  \begin{array}{lcccc} \text{fprint}(\cdot)_{n} & \text{d}n & \text{emf} & \text{vdpn} & \text{vdpn}\backslash n'); \\ \text{fprint}(\cdot) & (\text{cm}) & (\text{mv}) & (\text{V}) & (\text{V})\backslash n'); \end{array}fprintf(' (cm) (mv) (V)
   for i=1:length(dn)
     fprintf('%8.4f %8.4f %8.4f %8.4f\n',dn(i)*100,emf(i)*1000,vdpp(i),vdpn(i));
   end
end
```
Listing 9: The loadFlowBenchData function reads raw flow bench data stored in a plain text file.

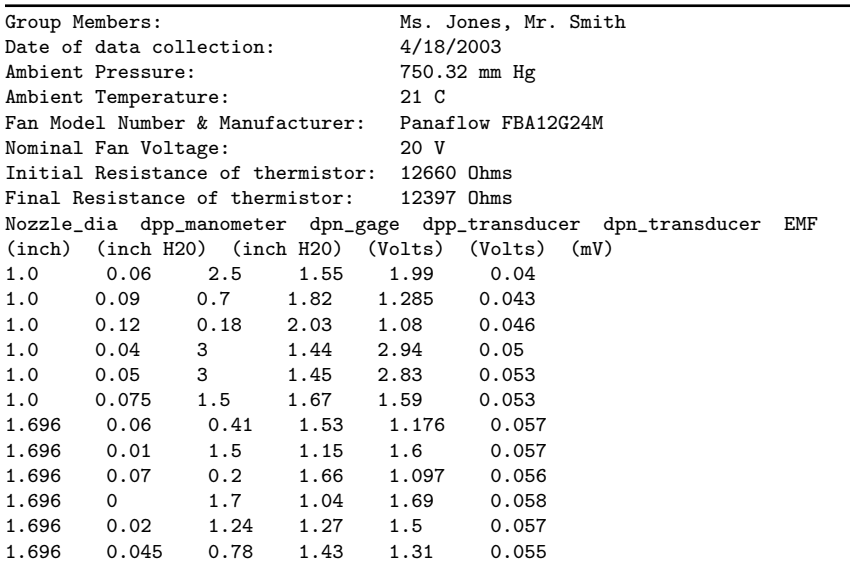

Listing 10: The PanaFlow20V.dat file contains flow bench sensor measurements for a fan curve experiment.